#### CS 61C:

Great Ideas in Computer Architecture Lecture 2: *Introduction to C, Part I* 

#### Instructors:

#### Vladimir Stojanovic & Nicholas Weaver

http://inst.eecs.berkeley.edu/~cs61c/

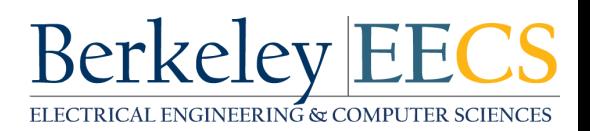

# Agenda

- Everything is a Number
- Computer Organization
- Compile vs. Interpret

#### Key Concepts

- Inside computers, everything is a number
- But numbers usually stored with a fixed size - 8-bit bytes, 16-bit half words, 32-bit words, 64-bit double words, ...
- Integer and floating-point operations can lead to results too big/small to store within their representations: *overflow*/*underflow*

#### Number Representation

• Value of i-th digit is  $d \times Base^i$  where *i* starts at 0 and increases from right to left:

• 
$$
123_{10} = 1_{10} \times 10_{10}^2 + 2_{10} \times 10_{10}^1 + 3_{10} \times 10_{10}^0
$$
  
=  $1 \times 100_{10} + 2 \times 10_{10} + 3 \times 1_{10}$   
=  $100_{10} + 20_{10} + 3_{10}$   
=  $123_{10}$ 

• Binary (Base 2), Hexadecimal (Base 16), Decimal (Base 10) different ways to represent an integer

- We'll use 
$$
1_{\text{two}}
$$
,  $5_{\text{ten}}$ ,  $10_{\text{hex}}$  to be clearer  
(vs.  $1_2$ ,  $4_8$ ,  $5_{10}$ ,  $10_{16}$ )

## Number Representation

- Hexadecimal digits: 0,1,2,3,4,5,6,7,8,9,A,B,C,D,E,F
- FFF<sub>hex</sub> =  $15_{ten}$ x  $16_{ten}$ <sup>2</sup> +  $15_{ten}$ x  $16_{ten}$ <sup>1</sup> +  $15_{ten}$ x  $16_{ten}$ <sup>0</sup>  $= 3840_{\text{tan}} + 240_{\text{tan}} + 15_{\text{tan}}$  $= 4095_{\text{ten}}$
- 1111 1111  $1111_{two}$  = FFF<sub>hex</sub> = 4095<sub>ten</sub>
- May put blanks every group of binary, octal, or hexadecimal digits to make it easier to parse, like commas in decimal

# Signed and Unsigned Integers

- C, C++, and Java have *signed integers*, e.g., 7, -255: int x, y, z;
- C, C++ also have *unsigned integers*, which are used for addresses
- 32-bit word can represent  $2^{32}$  binary numbers
- Unsigned integers in 32 bit word represent 0 to  $2^{32}$ -1 (4,294,967,295)

#### Unsigned Integers

0000 0000 0000 0000 0000 0000 0000 0000two = 0ten 0000 0000 0000 0000 0000 0000 0000 0001two = 1ten 0000 0000 0000 0000 0000 0000 0000 0010two = 2ten

0111 1111 1111 1111 1111 1111 1111 1101<sub>two</sub> = 2,147,483,645<sub>ten</sub> 0111 1111 1111 1111 1111 1111 1111 1110two = 2,147,483,646ten 0111 1111 1111 1111 1111 1111 1111 1111two = 2,147,483,647ten 1000 0000 0000 0000 0000 0000 0000 0000two = 2,147,483,648ten 1000 0000 0000 0000 0000 0000 0000 0001two = 2,147,483,649ten 1000 0000 0000 0000 0000 0000 0000 0010<sub>two</sub> = 2,147,483,650<sub>ten</sub>

... ...

1111 1111 1111 1111 1111 1111 1111 1101two = 4,294,967,293ten 1111 1111 1111 1111 1111 1111 1111 1110two = 4,294,967,294ten 1111 1111 1111 1111 1111 1111 1111 1111two = 4,294,967,295ten

... ...

# Signed Integers and Two's-Complement Representation

- Signed integers in C; want  $\frac{1}{2}$  numbers <0, want  $\frac{1}{2}$ numbers >0, and want one 0
- *Two's complement* treats 0 as positive, so 32-bit word represents  $2^{32}$  integers from  $-2^{31}$  (-2,147,483,648) to  $2^{31}$ -1 (2,147,483,647)
	- $-$  Note: one negative number with no positive version
	- $-$  Book lists some other options, all of which are worse
	- $-$  Every computer uses two's complement today
- *Most-significant bit* (leftmost) is the *sign bit*, since 0 means positive (including 0), 1 means negative
	- Bit 31 is most significant, bit 0 is least significant

#### Two's-Complement Integers 0000 0000 0000 00000 00000 00000 00000  $_{two} = 0_{ten}$  $000000000000000000000000000000001_{two} = 1_{ten}$ 0000 0000 0000 0000 0000 0000 0000 0010two = 2ten ... ... 0111 1111 1111 1111 1111 1111 1111 1101<sub>two</sub> = 2,147,483,645<sub>ten</sub>  $0111$  1111 1111 1111 1111 1111 1111 1110<sub>two</sub> = 2,147,483,646<sub>ten</sub> 0111 1111 1111 1111 1111 1111 1111 1111two = 2,147,483,647ten 1000 0000 0000 0000 0000 0000 0000 0000two = –2,147,483,648ten 1000 0000 0000 0000 0000 0000 0000 0001two = –2,147,483,647ten 1000 0000 0000 0000 0000 0000 0000 0010<sub>two</sub> =  $-2,147,483,646_{ten}$ ... ... 1111 1111 1111 1111 1111 1111 1111 1101two = –3ten 1111 1111 1111 1111 1111 1111 1111 1110two = –2ten  $111111111111111111111111111111_{two} = -1$ <sub>ten</sub> **Sign Bit**

## Ways to Make Two's Complement

• For N-bit word, complement to  $2_{ten}$ <sup>N</sup>

– For 4 bit number  $3_{\text{ten}}$ =0011 $_{\text{two}}$ ,

two's complement (i.e.  $-3_{\text{ten}}$ ) would be

 $16_{\text{ten}}-3_{\text{ten}}=13_{\text{ten}}$  or  $10000_{\text{two}} - 0011_{\text{two}} = 1101_{\text{two}}$ 

• Here is an easier way: – Invert all bits and add 1 – Computers actually do it like this, too  $3_{ten}$  0011 $_{two}$ Bitwise complement 1100<sub>two</sub>  $1_{\text{two}}$  $-3$ <sub>ten</sub> 1101<sub>two</sub>

#### Binary Addition Example 0011 0010 3  $+2$ 5 0 0 1 0 1 0010 Carry

#### Two's-Complement Examples

• Assume for simplicity 4 bit width,  $-8$  to  $+7$ represented

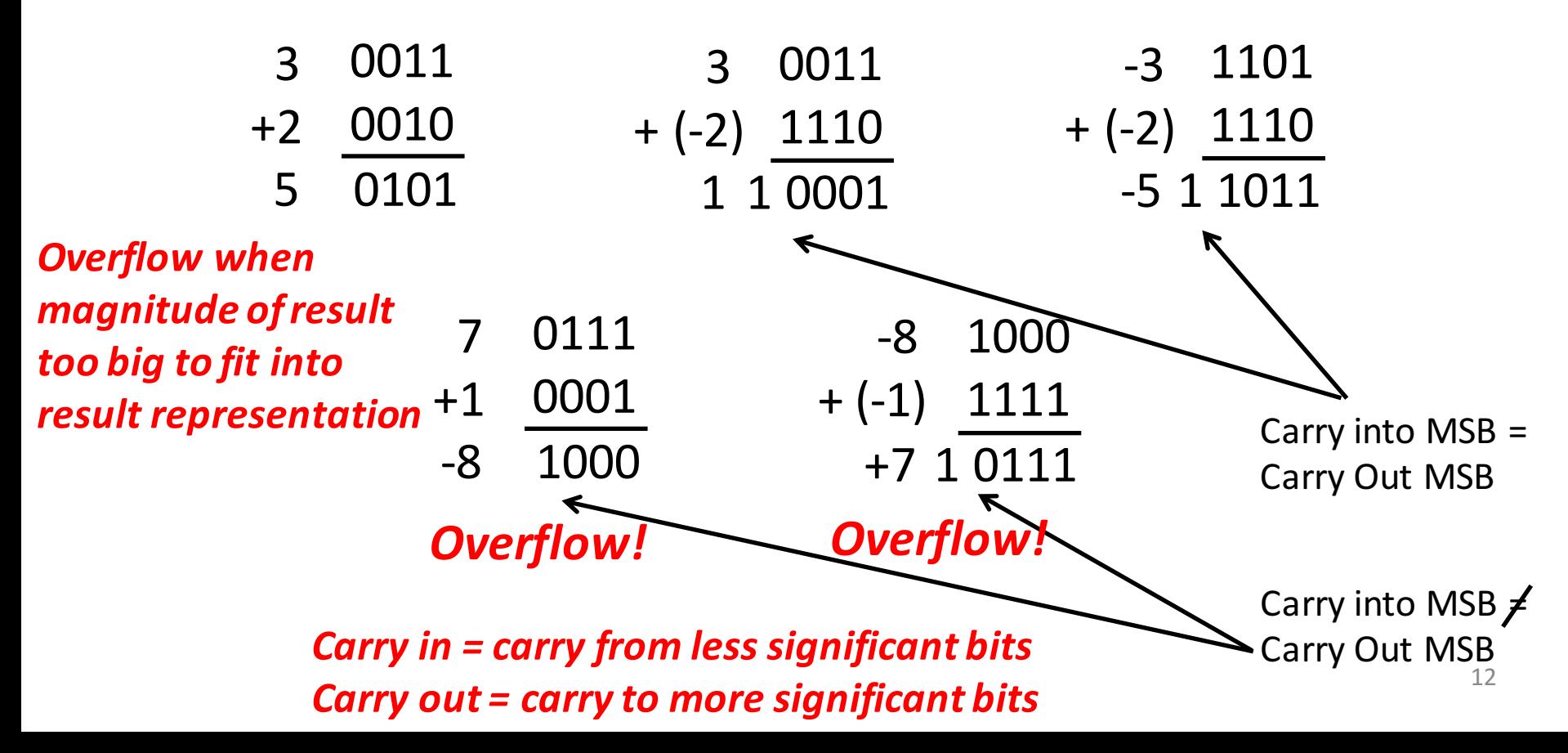

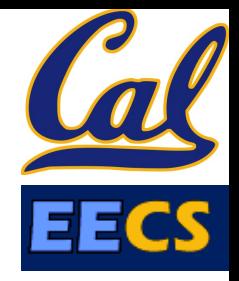

Suppose we had a 5-bit word. What integers can be represented in two's complement?

- $\Box$  -32 to +31
- $\Box$  0 to +31
- $\Box$  -16 to +15
- $\Box$  =15 to +16

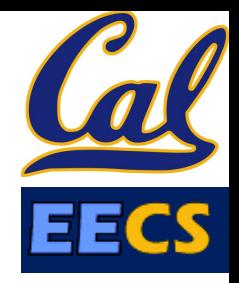

Suppose we had a 5 bit word. What integers can be represented in two's complement?

- $\Box$  -32 to +31
- 0 to +31  $\Box$

 $\Box$  -16 to +15

 $-15$  to  $+16$  $\Box$ 

# Agenda

- Everything is a Number
- Computer Organization
- Compile vs. Interpret

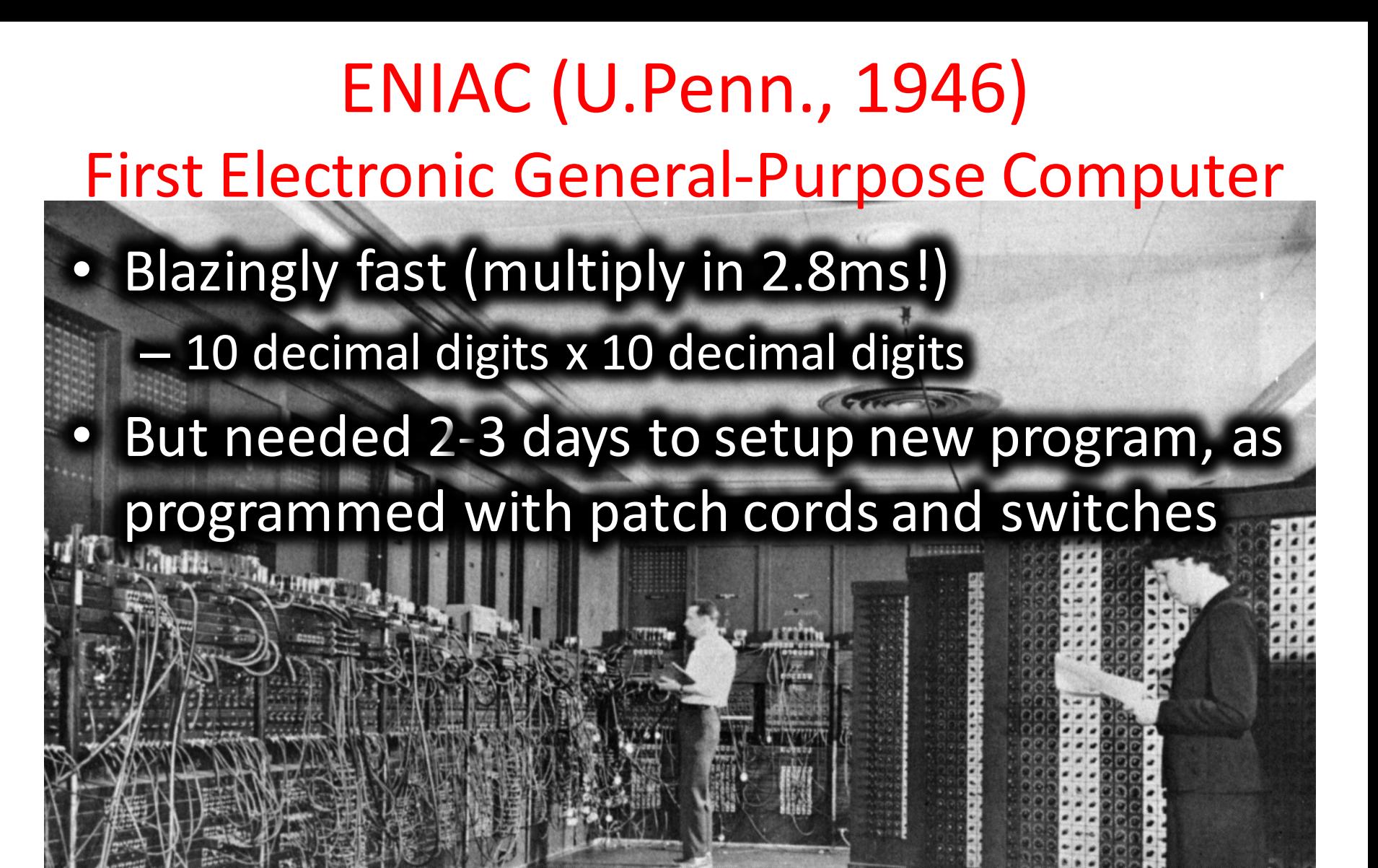

16

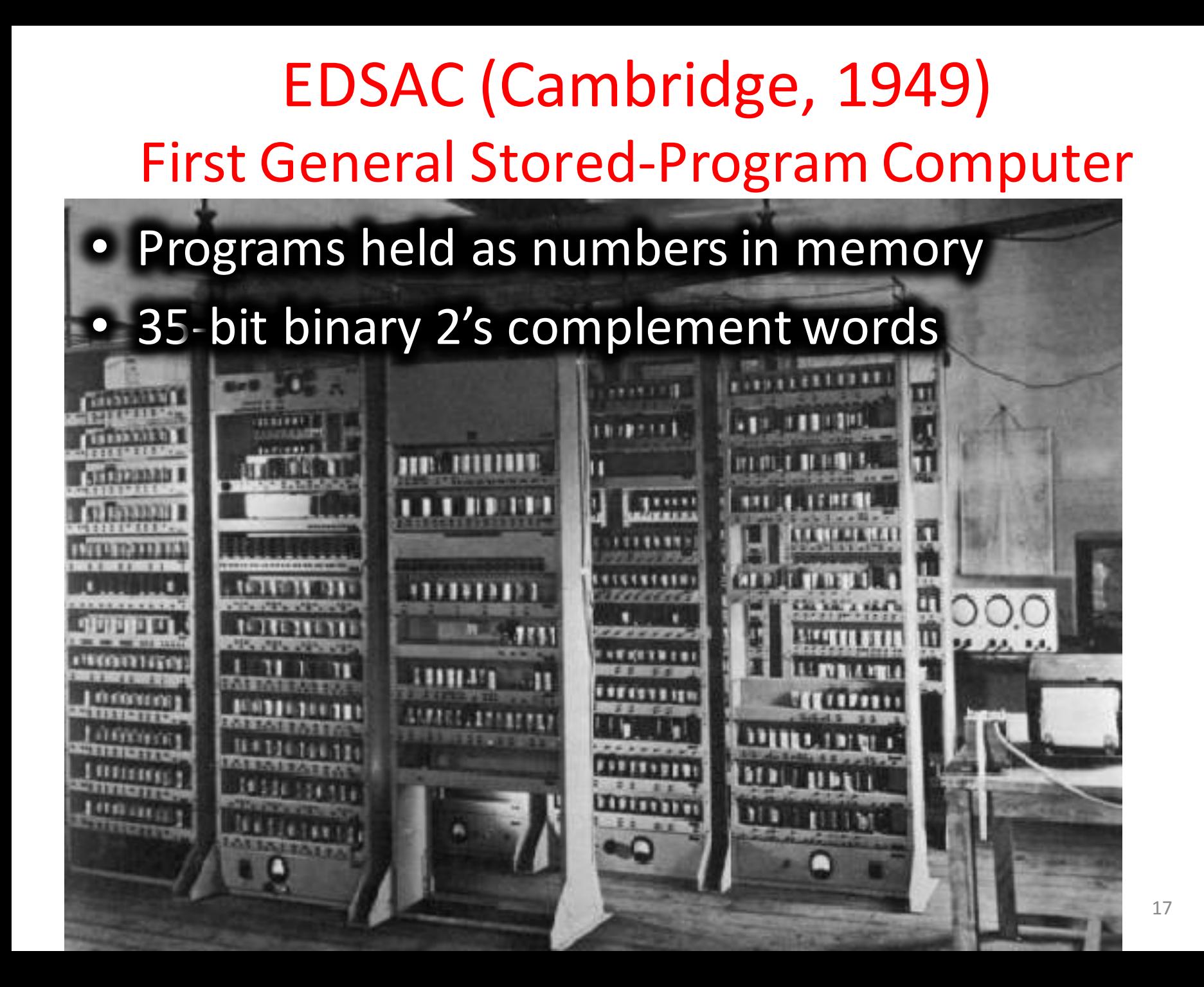

## Components of a Computer

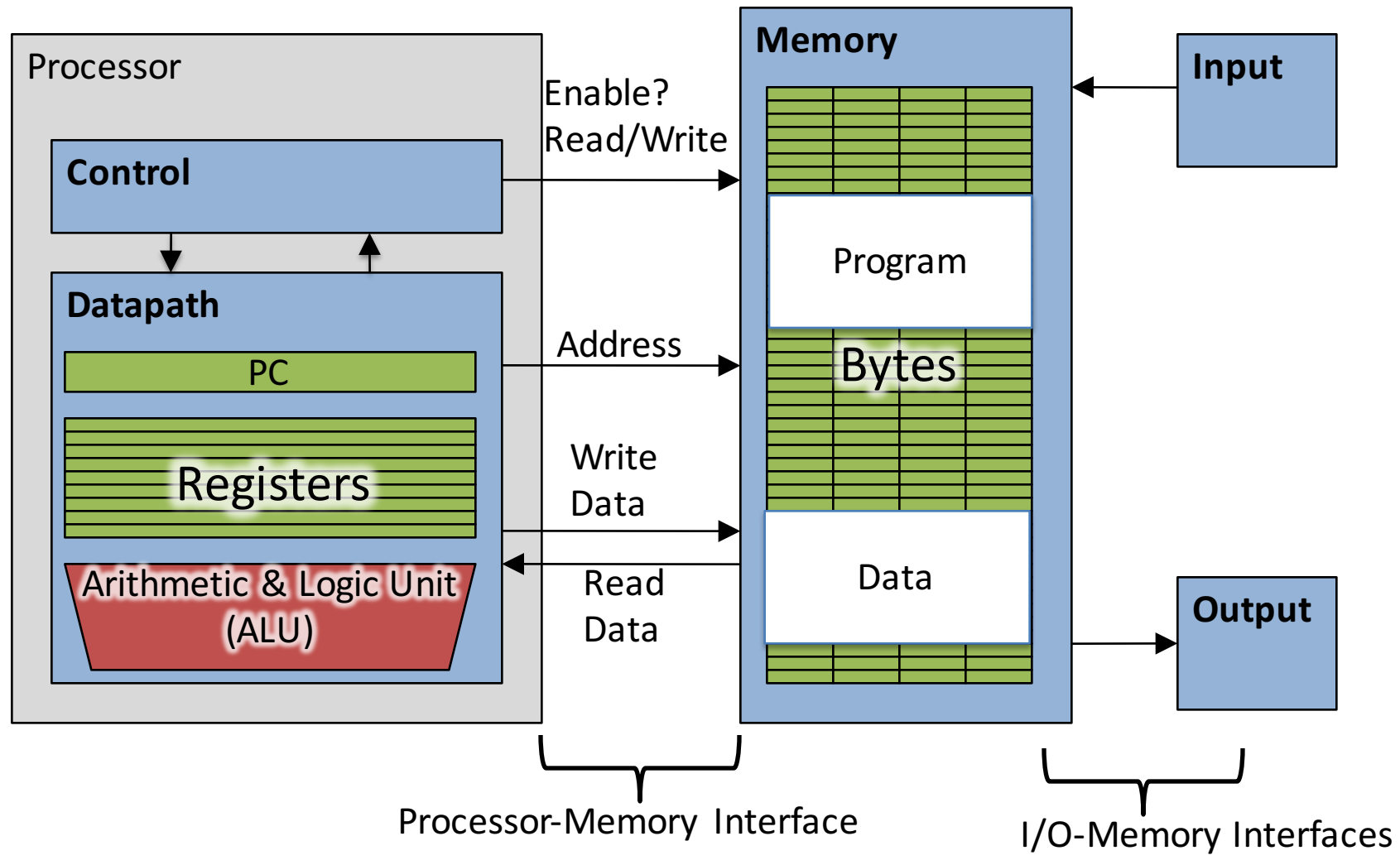

#### Great Idea: Levels of Representation/Interpretation

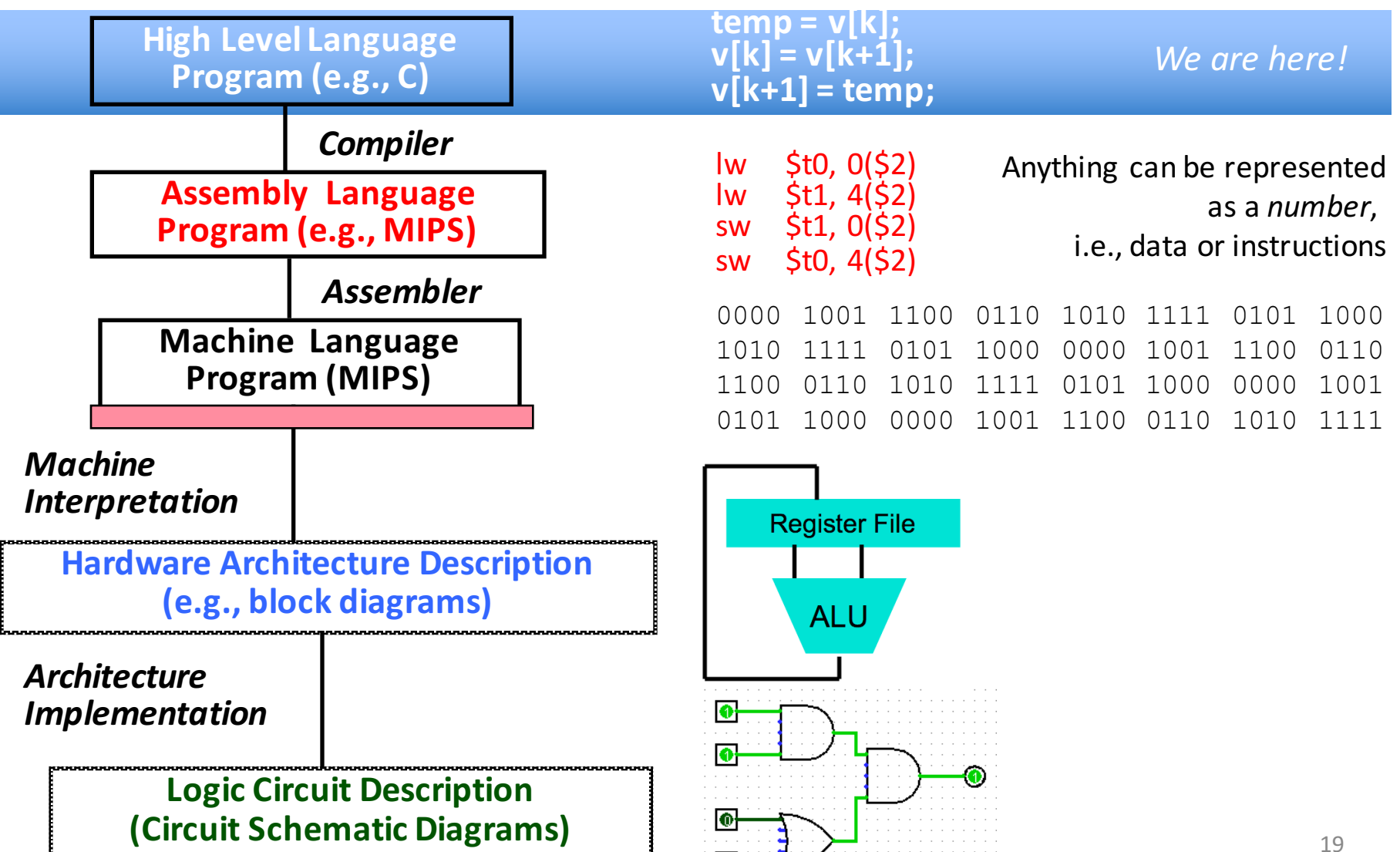

# Introduction to C "The Universal Assembly Language"

• "Some" experience is required before CS61C *C++ or Java OK*

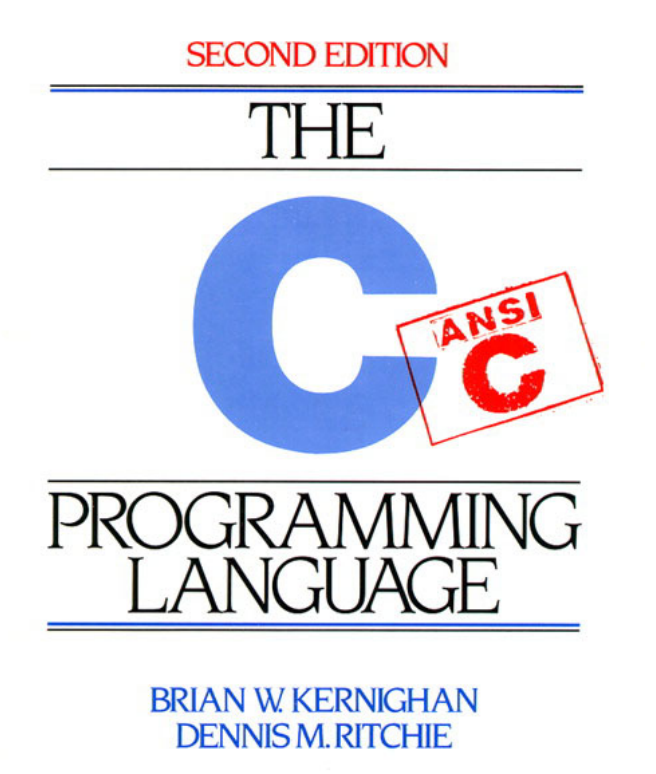

• Class pre-req included classes teaching Java

- Python used in two labs
- C used for everything else

# Language Poll!

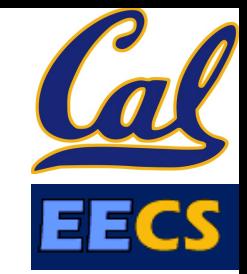

Please raise hand for *first* one of following you can say yes to

- □ I have programmed in C, C++, C#, or Objective-C
- $\Box$  I have programmed in Java
- I have programmed in FORTRAN, Cobol, Algol-68, Ada, Pascal, or Basic  $\Box$
- □ None of the above

#### Intro to C

• *C* is not a "very high-level" language, nor a "big" one, and is not specialized to any particular area of application. But its absence of restrictions and its generality make it more *convenient and effective for many tasks than supposedly more powerful languages.*

– Kernighan and Ritchie

• Enabled first operating system not written in assembly language: *UNIX* - A portable OS!

## Intro to C

- Why C?: *we can write programs that allow us to exploit underlying features of the architecture – memory management, special instructions, parallelism*
- C and derivatives (C++/Obj-C/C#) still one of the most popular application programming languages after >40 years!

## **TIOBE** Index of Language Popularity

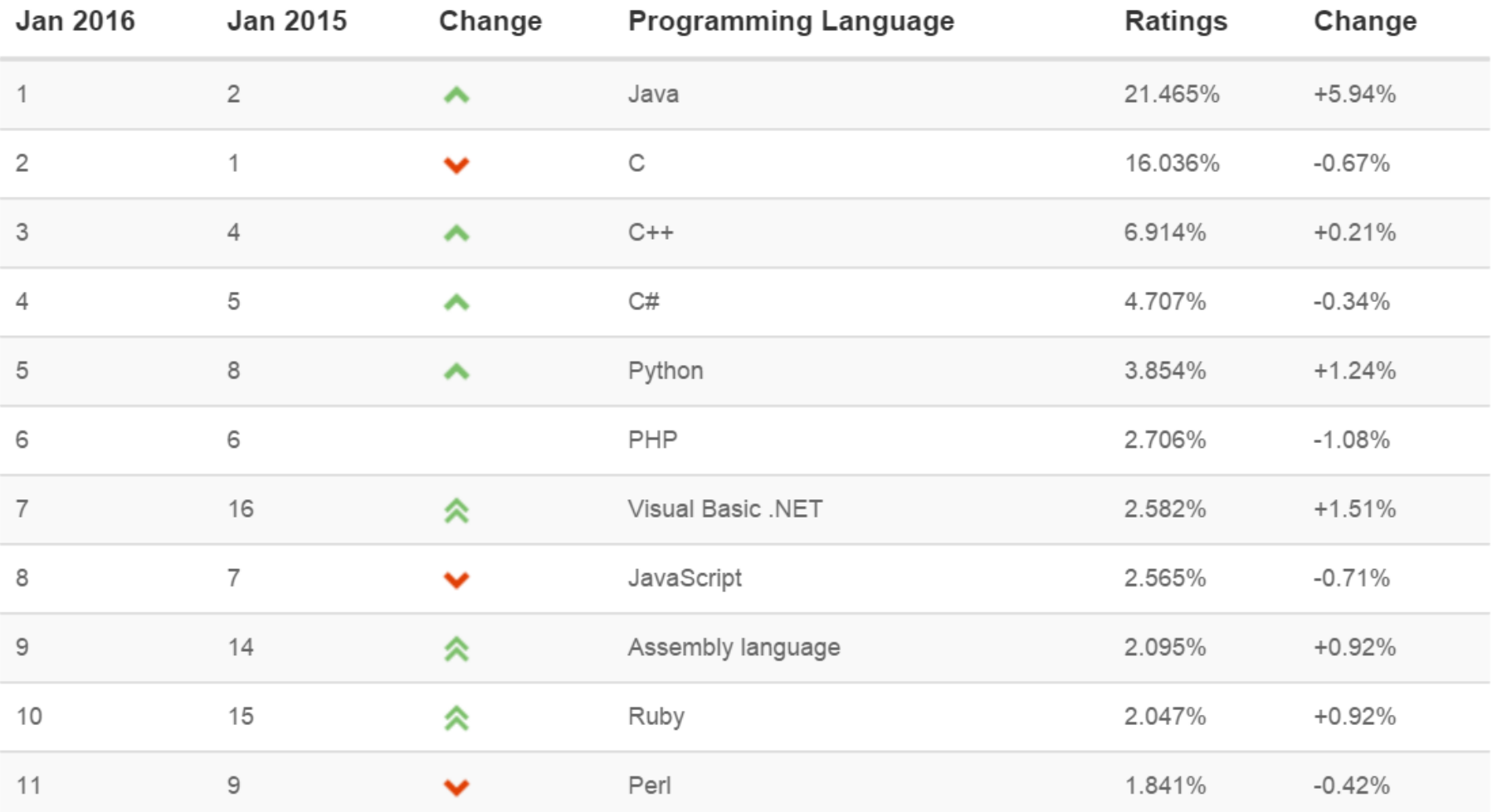

http://www.tiobe.com The ratings are based on the number of skilled engineers world-wide, courses and third party vendors.

#### **TIOBE Programming Community Index**

![](_page_24_Figure_1.jpeg)

# Disclaimer

- You will not learn how to fully code in C in these lectures! You'll still need your C reference for this course
	- K&R is a must-have
		- Check online for more sources
	- "JAVA in a Nutshell," O'Reilly
		- Chapter 2, "How Java Differs from C"
		- http://oreilly.com/catalog/javanut/excerpt/index.html
	- $-$  Brian Harvey's helpful transition notes
		- On CS61C class website: pages 3-19
		- http://inst.eecs.berkeley.edu/~cs61c/resources/HarveyNotesC1- 3.pdf
- Key C concepts: Pointers, Arrays, Implications for Memory management

# Agenda

- Everything is a Number
- Computer Organization
- Compile vs. Interpret

## Compilation: Overview

- C *compilers* map C programs into architecture-<br>specific machine code (string of 1s and 0s)
	- Unlike *Java*, which converts to architecture- independent *bytecode*
	- $-$  Unlike *Python* environments, which *interpret* the code
	- $-$  These differ mainly in exactly when your program is converted to low-level machine instructions ("levels of interpretation")
	- $-$  For C, generally a two part process of compiling .c files to .o files, then linking the .o files into executables;
	- $-$  Assembling is also done (but is hidden, i.e., done automatically, by default); we'll talk about that later

![](_page_28_Figure_0.jpeg)

### Compilation: Advantages

- Excellent run-time performance: generally much faster than Scheme or Java for comparable code (because it optimizes for a given architecture)
- Reasonable compilation time: enhancements in compilation procedure (Makefiles) allow only modified files to be recompiled

## Compilation: Disadvantages

- Compiled files, including the executable, are architecture-specific, depending on processor type (e.g., MIPS vs. RISC-V) and the operating system (e.g., Windows vs. Linux)
- Executable must be rebuilt on each new system  $-$  I.e., "porting your code" to a new architecture
- "Change  $\rightarrow$  Compile  $\rightarrow$  Run [repeat]" iteration cycle can be slow during development
	- $-$  but Make tool only rebuilds changed pieces, and can do compiles in parallel (linker is sequential though -> Amdahl's Law)

![](_page_31_Figure_0.jpeg)

- C source files first pass through macro processor, CPP, before compiler sees code
- CPP replaces comments with a single space
- CPP commands begin with "#"
- #include "file.h" /\* Inserts file.h into output \*/
- #include <stdio.h> $/*$  Looks for file in standard location  $*/$
- #define M PI (3.14159)  $/*$  Define constant  $*/$
- #if/#endif /\* Conditional inclusion of text  $*/$
- Use –save-temps option to gcc to see result of preprocessing
- Full documentation at: http://gcc.gnu.org/onlinedocs/cpp/